### الباب الرابع

### نتائج البحث

قدمت الباحثة في هذا الباب تأثير درس الاملاء على إنحازات مهارة الكتابة في املدرسة الثانوية اإلسالمية احلكومية األوىل تولونج أجونج .

### **أ.** وصف البيانات

هذا البحث بعنوان تأثري درس االمالء على إجنازات مهارة الكتابة يف املدرسة الثانوية اإلسالمية احلكومية األوىل تولونج أجونج . هذا البحث باستخدام االستبيانات وقيمة اختبارات الطالب اليومية عن تقنيات مجع البيانات. مت توزيع استبيانات على 38 المستطلعين. استبيان وزع على الحصول على بيانات عن استخدام أوراق العمل. في حين بلغت قيمة االختبارات اليومية الطالب للحصول على بيانات عن إجنازات مهارة الكتابة يف املدرسة الثانوية اإلسالمية احلكومية األوىل تولونج أجونج.

استخدمت االستبيانات جلمع البيانات حول تأثري درس االمالء على إجنازات مهارة الكتابة وهي 20 من التأكيدات لتحديد البيانات املتعلقة باستخدام أوراق العمل. كل التأكيدات يتألف من مخس إجابات بديلة أوافق بشدة، أوافق، مريب، ال أوافق، وبقوة خنتلف. قبل تم توزيع استبيان على المدعى عليه، وينبغي اختبار هذا الاستبيان مسبقا للا يقل عن ٣٠ أفراد العينة الأخرى، بهدف تحديد مستوى الصدق والثبات. وقدم صدق وثبات النتائج في الجدول ٤,١ :٤,٢ :

.1 اختبار الصحة

ويتكون من صحة أداة لقياس مدى أداة استخدامها يف البحث الكمي مع *20.0 Windows for SPSS* باستخدام صيغة االرتباط حلظة املنتج ) *Product Moment*). وفيما يلي صحة البيانات نتيجة االختبار إىل أداة لدرس اإلمالء.

| حصل | $r_{table}$                             | <b>Thitung</b>                  | نمرة                  |
|-----|-----------------------------------------|---------------------------------|-----------------------|
| صحة | .677.                                   | .6492                           | $\cdot$               |
| صحة | .677.                                   | $\cdot \cdot \circ \cdot \vee$  | .۱                    |
| صحة | $\cdot$ $\zeta$ $\gamma$ $\zeta$        | .6272                           | $\cdot^{\mathsf{r}}$  |
| صحة | $\cdot$ $\zeta$ $\gamma$ $\zeta$        | $\cdot$ $\zeta$ $\zeta$ $\zeta$ | $\cdot^{\xi}$         |
| صحة | $\cdot$ $\zeta$ $\gamma$ $\zeta$        | $\cdot$ ( $\epsilon$ $\cdot$ )  | $\cdot^{\circ}$       |
| صحة | $\cdot$ $\zeta$ $\zeta$ $\zeta$ $\zeta$ | .6920                           | $\cdot$               |
| صحة | .677.                                   | .6755                           | $\cdot^{\vee}$        |
| صحة | $\cdot$ $\zeta$ $\gamma$ $\zeta$        | .000                            | $\cdot^{\mathcal{A}}$ |
| صحة | .677.                                   | .654A                           | $\cdot$               |
| صحة | .677.                                   | .0017                           | $\cdot$               |

جدول 4.1 نتائج اختبار الصحة استبيان درس اإلمالء **)X)**

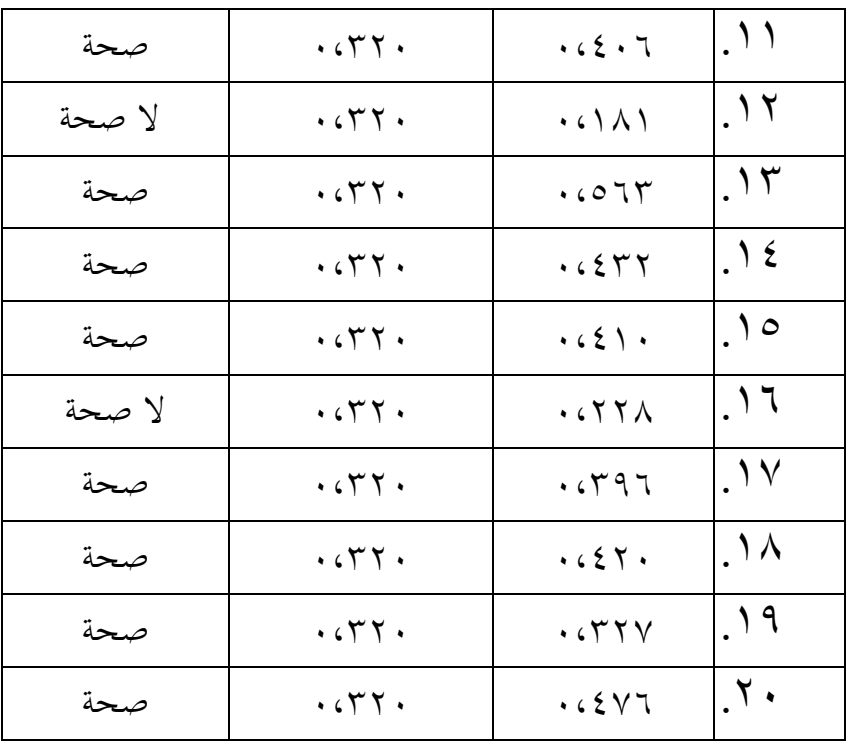

وبناء على نتائج اختبار الاستبيان صحة درس الإملاء (X) عندما تكون القيمة <sup>R</sup>hitung أكرب من <sup>R</sup>tabel) 0,320 > Rhitung(. من جمموع 20 بندا حول متغري استخدام من ورقة العمل )X )يف البند رقم 18 فئة سؤال وجيه. .2 اختبار املوثوقية

اختبار املوثوقية تستخدم لتحديد ما إذا كان مؤشر موثوق تستخدم متغري

القياس، مع تفسير كما يلي: أ) قيمة 111 . . . . . . . . . . . قص دقة ب) قيمة  $\iota_1$  1 ،  $\iota_2$  • 1 ، 2 بعض دقة

- ج) قيمة  $r_{11}$  \ 1، + كفاءة دقة
	- د) قيمة 11 $\mathfrak{c}_1$ ، (1) دقة
	- $\lambda = \lambda \cdot \cdot \cdot \cdot \cdot \cdot \wedge \cdot \cdot \cdot$ هيمة  $\lambda \cdot \cdot \cdot \cdot$  + دقة جدا

## جدول 4،2 نتائج اختبار املوثوقية متغري درس اإلمالء **)X)**

**Reliability Statistics**

| Cronbach's<br>Alpha | N of Items |  |
|---------------------|------------|--|
|                     |            |  |

واستنادا إىل قيمة املوثوقية االحصاء )*Statistic Reliability* )متغري استخدام من أوراق العمل اليت تتكون من 18 عناصر من األسئلة يف اجلدول أعاله يبني أن قيمة ألفا كرونباخ )*Alpha s'Cronbach* )من 0.798 وهو ما يعين هذا البند حوايل اليت تستخدم موثوق هبا للغاية على أساس تفسري <sup>11</sup><sup>r</sup> عندما تستخدم جلمع البيانات.

.3 حتليل البيانات وصفي

التحليل الوصفي هو لوصف احلسايب والوسيط، واسطة، االحنراف املعياري، جمموعة، أعلى القيمة وأقل القيمة.

أ) درس الإملاء

األداة املستخدمة لقياس استخدام درس اإلمالء يتكون من حوايل 18 األسئلة، كل بند له أربع إجابات بديلة جملموعة من عشرات .5-1 وبناء على نتائج االستيالء على أوراق العمل التالية استخدام ترد التجريبية درس اإلمالء البيانات يف اجلدول.

### جدول 4.3 نتيجة البيانات درس اإلمالء **)X)**

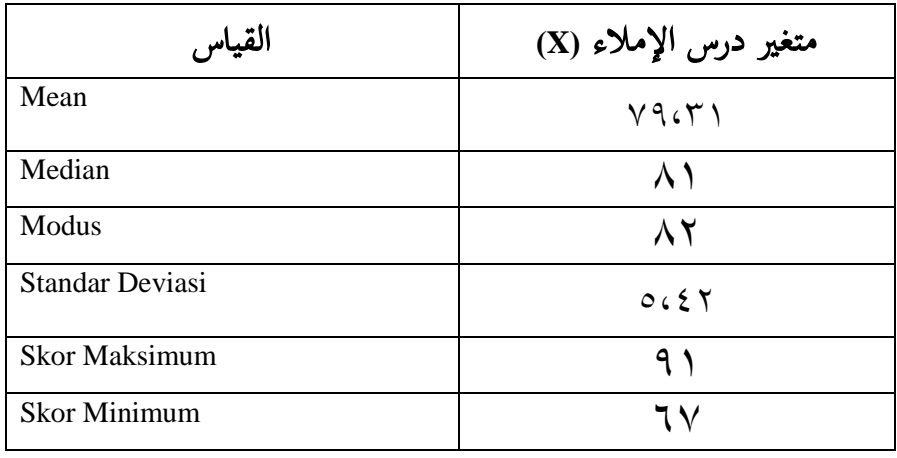

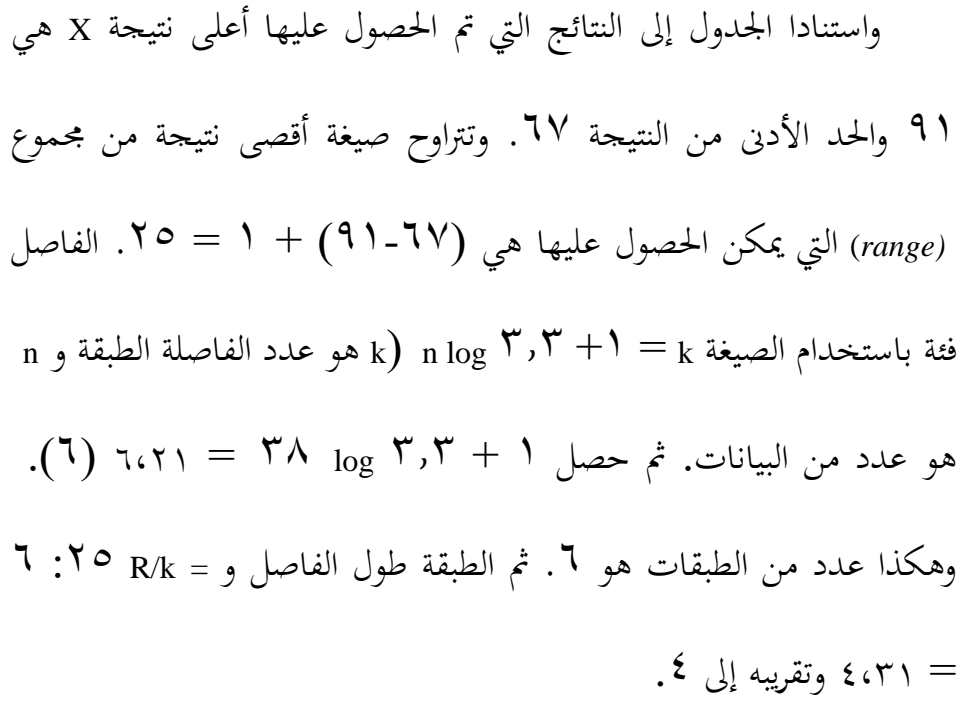

| جزء من مائة                          | تكرر    | فاصلة                                       | نمرة         |
|--------------------------------------|---------|---------------------------------------------|--------------|
| $\%$ $\vee \. \wedge \%$             | ٣       | $91 - A$                                    |              |
| $\%$ $\circ$ $\circ$ $\vee$ $\wedge$ | ٦       | $\Delta V - \Delta \xi$                     | ۲            |
| $\%$ TAGE                            | ۱۱      | $\Lambda \Upsilon$ <sub>-</sub> $\Lambda$ . | ٣            |
| $\%$ Trian                           | ٩       | $V9-V7$                                     | $\mathbf{E}$ |
| $\%$ \r. \ 0                         | $\circ$ | $VO_VY$                                     | $\Delta$     |
| $\%$ $\vee \. \wedge$                | ٣       | $V1 - 7A$                                   |              |
| $\%$ $\frac{1}{1}$                   |         | $7V-76$                                     | ₩            |
| $\frac{0}{0}$ )                      | ۳۸      | جملة                                        |              |

جدول 4.4 توزيع تكرر نتيجة البيانات متغري **<sup>X</sup>(** درس اإلمالء**(**

وفقا للجدول 4.4 يف اعتبارنا أن رصيده قد حصل على أقل عدد من النقاط يف الطبقة الفاصلة )67-64( من ٪2،63 أو 1 املدعى فقط. يف حني بلغ االستحواذ على معظم النقاط اليت مت احلصول عليها يف الطبقة الفاصلة )80-83( إىل ،٪28،94 أو حوايل 11 املشاركني.

التالي تحديد قيمة نوعية متغيرة باستخدام مقياس معياري من ٥، مع الصيغة:

> $M + 1.5$  SD =  $V9.5$  +  $(1.5)(0.657) = \frac{\lambda V}{52}$ j  $M + \cdot \cdot \circ SD = V9 \cdot \Gamma + (\cdot \cdot \circ)(\circ \cdot \xi \top) = \Lambda \top \cdot \cdot \top$  $M - \cdot 0$  SD =  $V9.5$   $(0.627)$  =  $V7.7$  $M - 160 SD = V96T1 - (160)(065T) = V161A$

جدول 5,0 كيفية متغير استخدام درس الإملاء في المدرسة الثانوية الإسلامية الحكومية

# األوىل تولونج أجونج

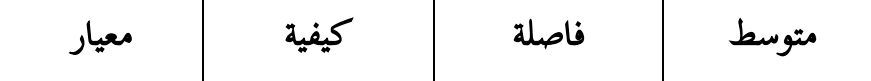

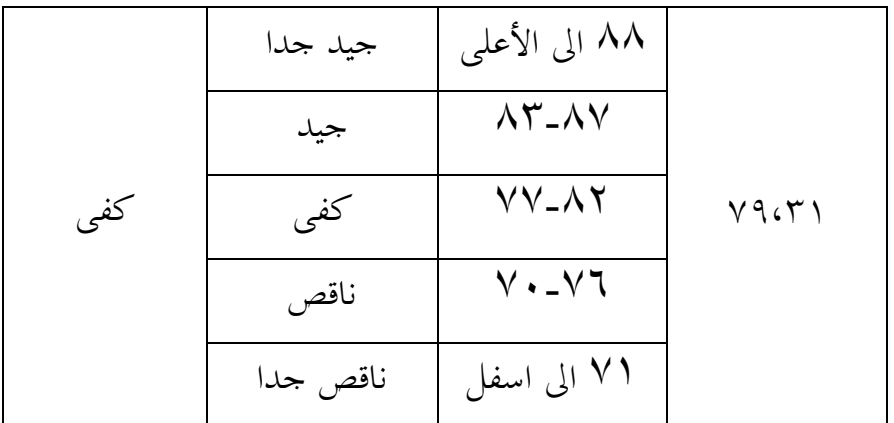

من اجلدول أعاله، درس اإلمالء يف املدرسة الثانوية اإلسالمية احلكومية األوىل تولونج أجونج يف الطبقة الكفاية، واليت هي يف الفرتة 77-82 مع قيمة النيلي يف املتوسط .79،31

ب) نتائج القواعد النحوية

يف النتيجة من تعلم قواعد النحوية أدوات املستخدمة هي درجات اختبارات الطالب يف املدرسة املتوسطة اإلسالمية احلكومية أريوجدينج. استنادا إلى بيانات من درجات الاختبار القائمة التالية البيانات التجريبية التي قدمت في نتائج الدراسي إلى الجدول ٢. ٤:

جدول **4.6** نتيجة البيانات التجريبية نتائج إجنازات مهارة الكتابة **)Y)**

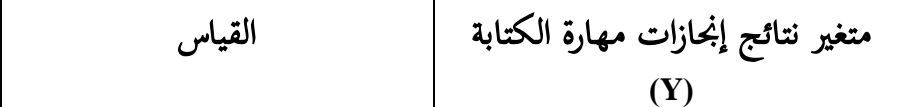

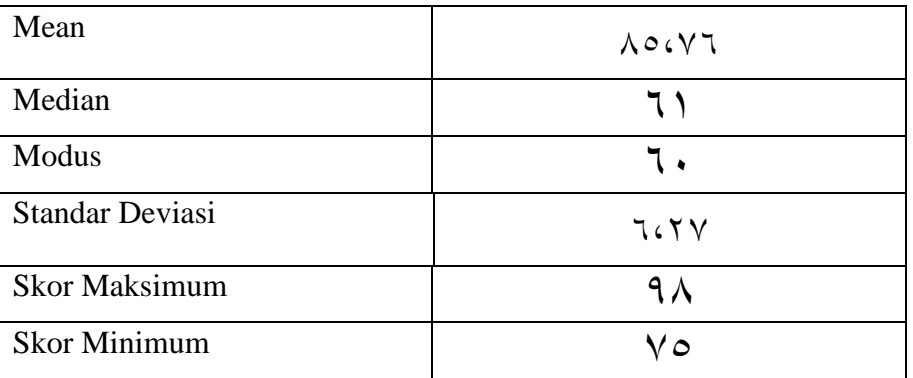

واستنادا اجلدول 4.6 إىل النتائج اليت مت احلصول عليها <sup>Y</sup> أقصى نتيجة من 95 واحلد األدىن من النتيجة .75 الصيغة نطاقات أقصى نتيجة من جمموع  *(range* (اليت ميكن احلصول عليها هي )95-75( + 1 = .24 الفاصل فئة باستخدام الصيغة k = +1 3.3 log <sup>n</sup>( <sup>k</sup> هو عدد الفاصل الطبقي و <sup>n</sup> هو عدد من البيانات(. مث حصل 1 + 3.3 log 38 = 6،21( 6 )تقريب. وهكذا عدد من الطبقات هو .8 مث الطبقة طول الفاصل وk/R = :26 6= .4

جدول 4.7 توزيع تكرر نتيجة البيانات متغري **<sup>Y</sup>(** إجنازات مهارة الكتابة**(**

| جزء من مائة           | تكرر | فاصلة                 | ثمرة |
|-----------------------|------|-----------------------|------|
| $\%$ \ o ( Y $\wedge$ |      | $90-90$               |      |
| $\%$ ort              |      | $91 - 92$             |      |
| $\%$ \ o ( Y $\wedge$ |      | $\Lambda$ V $_{-}$ 9. |      |

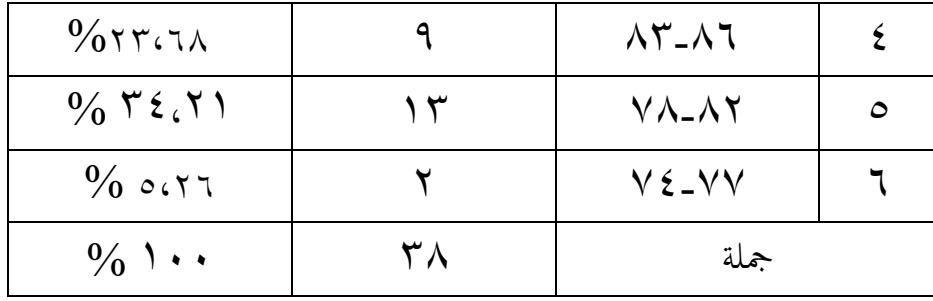

استنادا إىل اجلدول 4.7 يف اعتبارنا أن رصيده قد حصل على أقل عدد من النقاط على الفاصل الزمين فئة )94-91( و )77-74( من ٪5،26 أو 2 املستطلعني. يف حني االستحواذ على معظم عشرات احلصول يف الطبقة الفاصلة )82-78( ،34،21٪ أي حوايل 13 يف العينة.

التايل حتديد قيمة نوعية متغرية باستخدام مقياس معياري من ،5 مع الصيغة:

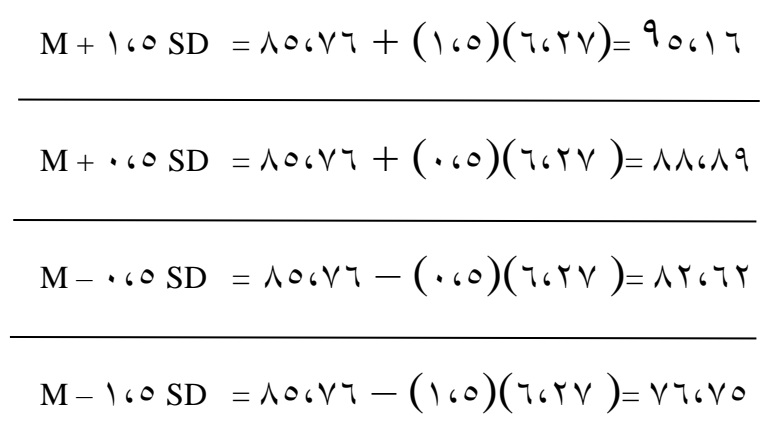

جدول 6,1 كيفية متغير نتائج إنجازات مهارة الكتابة في المدرسة الثانوية الإسلامية

احلكومية األوىل تولونج أجونج

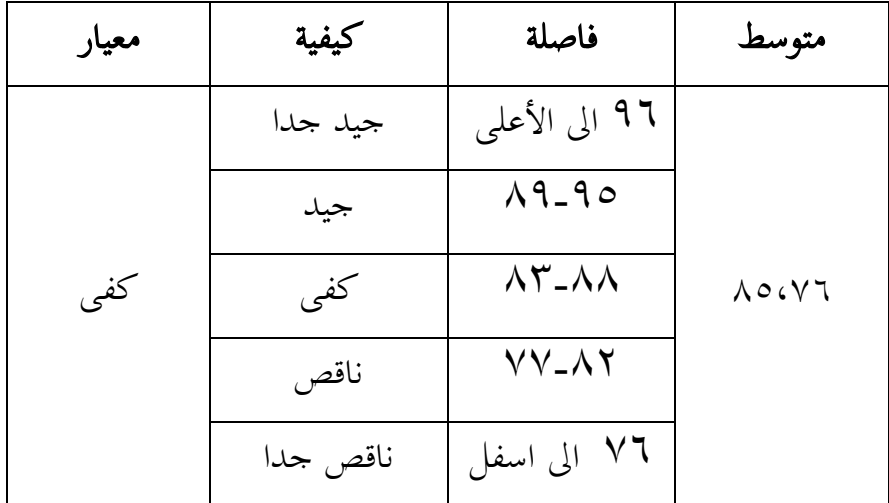

من اجلدول أعاله، ينظر إىل أن إجنازات مهارة الكتابة يف املدرسة الثانوية الإسلامية الحكومية الأولى تولونج أجونج في الطبقة الكفاية، والتي هي في الفترة 83-88 مع قيمة النيلي مبتوسط .85،76

- **ب.** متطلبات حتليل االختبار
	- .1 اختبار الطبيعي

اختبار الطبيعي هو جزء واحد من متطلبات حتليل بيانات االختبار أو افرتاض الكالسيكية، وهذا هو القول قبل أن تفعل حتليل حقيقي، فإنه جيب أن يتم اختبار احلياة الطبيعية للتوزيع البيانات. األساس هو قرار إذا كانت قيمة أمهية أكرب من 0.05 مث يتم توزيع البيانات بشكل طبيعي. وعلى العكس، إذا كانت أمهية أقل من ،0.05 ال يتم توزيع البيانات بشكل طبيعي.

### جدول 4.9 اختبار الطبيعي **Y-X**

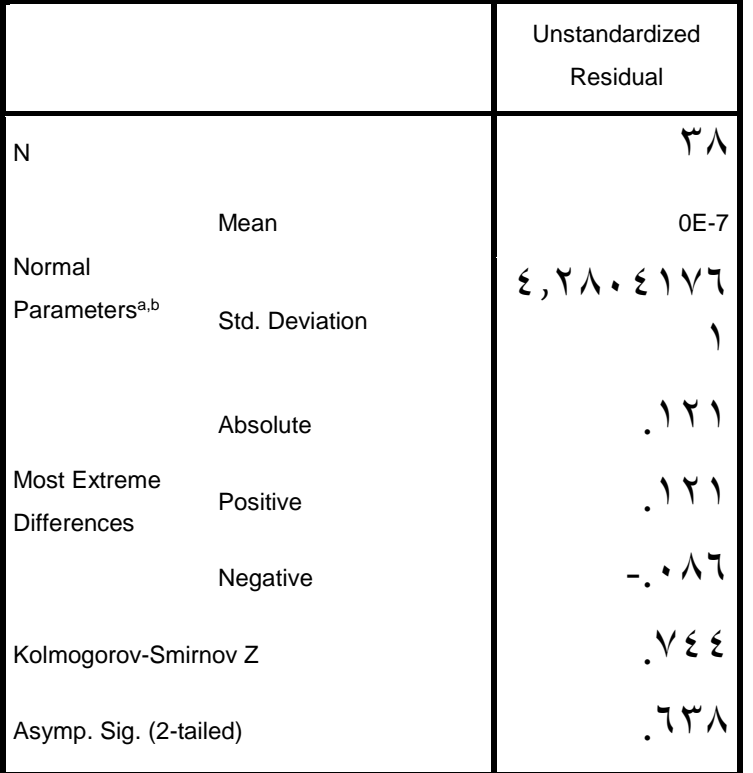

#### **One-Sample Kolmogorov-Smirnov Test**

a. Test distribution is Normal.

b. Calculated from data.

اجلدول 4.9 املعروف أن قيمة ملتغريات XYكبرية من ،0.638 وهذا يدل على أن درس اإلمالء (X(، وهذا يشري إىل أن بيانات درس اإلمالء > .0،05 خنلص إىل أن بيانات املتغريات Y-X بشكل طبيعي.

.2 اختبار اخلطي

جيب أن بيانات جيدة تكون هناك عالقة خطية بني متغري توقع (X (مع متغري املعيار(Y(. يف هذه البحث اختبار اخلطي باستخدام *Windows for SPSS* .*20.0* أساس الختاذ قرار يف االختبار اخلطي من قبل:

- أ) إذا كانت قيمة أهمية أكبر من ٠,٠٥ ثم فإن الاستنتاج هو أن هناك علاقة خطية ذات دلالة إحصائية بين متغيرات X مع المتغيرات Y. على العكس من ذلك، إذا كانت قيمة أمهية أصغر من ،0.05 مث االستنتاج هو عدم وجود عالقة خطية بني متغريات <sup>X</sup> إىل متغري Y.
- ب) إذا كانت قيمة F $_{\rm{htung}}$  أصغر من  $_{\rm{Habel}}$  ثم استنتاج هو أن هناك علاقة خطية ذات دلالة إحصائية بين متغيرات X مع المتغيراتY . على العكس من ذلك، إذا كانت قيمة <sup>F</sup>hitung أكرب من <sup>F</sup>tabel مث االستنتاج هو عدم وجود عالقة خطية ذات داللة إحصائية بني متغريات <sup>X</sup> مع املتغريات<sup>Y</sup> . هنا يرد اجلدول على نتائج االختبار اخلطي Y-X:

# جدول 4.10 نتائج االختبار اخلطي

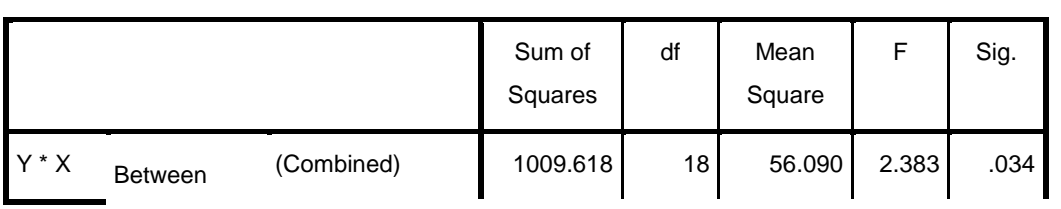

#### **ANOVA Table**

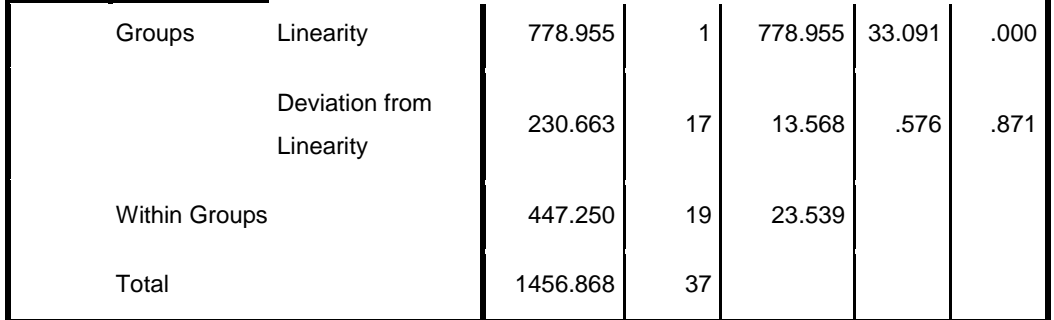

وفقا للجدول الحصول على قيمة أهمية ٠,٨٧١. وهذا يعني أن قيمة أمهية>.0،05 وكذلك <sup>F</sup>tabel < Fhitung( 0،320< 0،576)، مث االستنتاج هو عالقة خطية ذات داللة إحصائية بني متغريات Xمع متغري Y.

# ج. اختبار فرضيات البحث

.1 اختبار <sup>t</sup>

ويهدف <sup>t</sup> اختبار لتحليل االحندار لتحديد ما إذا كان استخدام درس الإملاء (X) هو جزئيا تأثير كبير على إنجازات مهارة الكتابة (Y). أساس لاتخاذ قرار بشأن االختبار <sup>t</sup> يف حتليل االحندار:

استناداً إلى قيمة العد t و t الجدول

- أ) إذا كانت قيمة t hitung > t tabel ، ثم المتغيرات المستقلة تؤثر على المتغير
	- التابع.
- ب( إذا كانت قيمة tabel t < hitung t، مث املتغري املستقل ليس له تأثري على املتغري التابع. وبناء على قيمة كبرية من الناتج SPSS
- أ( إذا كانت قيمة معنوية<sup>&</sup>lt; 0،05 مث املتغريات املستقلة تؤثر بشكل كبري على المتغير التابع.
- ب) إذا كانت قيمة اهمية > ٠،٠٥، ليس له تأثير كبير من المتغيرات المستقلة على

المتغير التابع.

مث عرض نتائج املتغريات الناتج SPSS يف حتليل االحندار الستخدام درس اإلمالء (Y-X(كما يف اجلدول التايل:

# جدول 4.11 نتائج اختبار ت **Y-X**

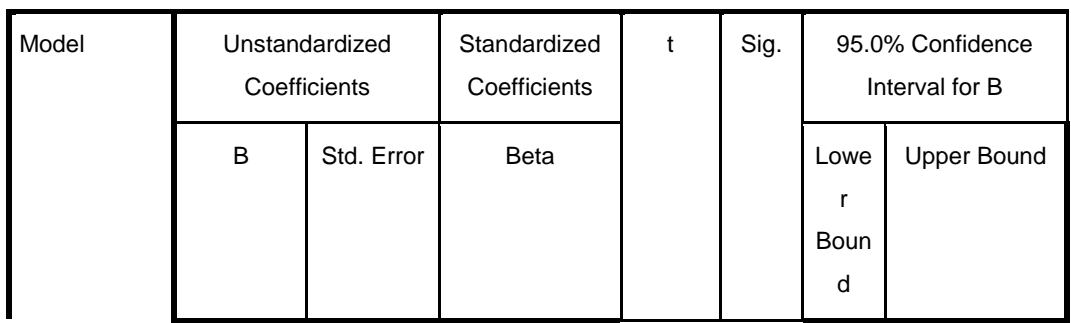

**Coefficients<sup>a</sup>**

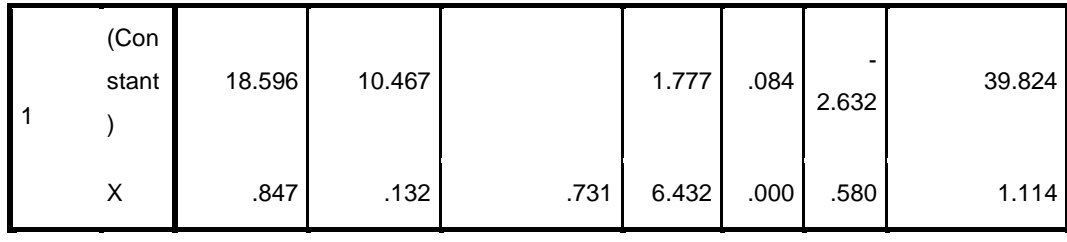

a. Dependent Variable: Y

واستنادا إلى الجدول ٤,١١ في الاعتبار أن معامل الانحدار (B) متغير درس اإلمالء (X (هو يساوي 0.847 إجيابية على إجنازات مهارة الكتابة (Y(. التأثري اإلجيايب يعين أن االستخدام املتزايد درس اإلمالء (X (سوف تزيد أيضا إجنازات مهارة الكتابة (Y(.

وعالوة على ذلك، لتحديد ما إذا كان تأثري مهم أم ال، وسيتم اختبار قيمة معامل االحندار من متغري درس اإلمالء (X (أمهية. فرضية في اختبار ت الأول كانت:

<sup>0</sup><sup>H</sup> : درس اإلمالء (X (ليس له تأثري كبري على إجنازات مهارة الكتابة (Y (.

<sup>H</sup><sup>a</sup> : درس اإلمالء (X (يكون هلا تأثري كبري على إجنازات مهارة الكتابة (Y (.

مع مستوى الثقة المستخدمة هي ٩٥٪، ثم قيمة  $\alpha$  = ٠،٠٪.

مع تي قيمة جدول ٢،٠٢.

وبناء على نتائج حتليل االحندار يف اجلدول أعاله مت احلصول عليها قيمة  $t_{\text{tabel}}$ ttabel (1،02) (1،033) وقيمة معنوية < 0،05 ). (1،05%). خنلص قبلت <sup>H</sup><sup>a</sup> ورفض 0<sup>H</sup>، وهو ما يعين استخدام درس اإلمالء (X(يكون هلا تأثير كبير على إنجازات مهارة الكتابة (Y) .

وعالوة على ذلك، معامل التحديد يقدم اجلدول متغري درس اإلمالء على إجنازات مهارة الكتابة مبساعدة *20.0 Windows for SPSS*، كما يف اجلدول التايل:

## جدول 4.12 املعامل العزم

#### **Model Summary<sup>b</sup>**

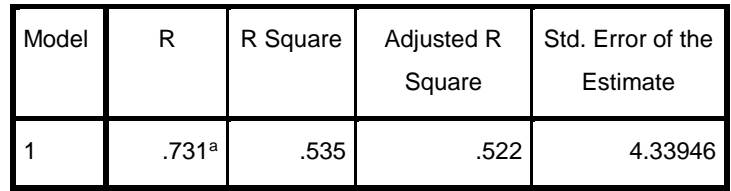

a. Predictors: (Constant), X

b. Dependent Variable: Y

وبناء على معامل التحديد يف اجلدول 4.12 قيمة<sup>R</sup> مت احلصول عليها من .0،751 وتشير هذه النتائج إلى أن درس الإملاء (X) لديه علاقة وثيقة مع المتغير إجنازات مهارة الكتابة (Y (من 0،731 أو .٪73،1

لتحديد مساهمة المتغير المستقل على المتغير التابع ويتم باستخدام كمية من الشخصيات *Square R* . النتائج *Square R* اليت مت احلصول عليها عن 0،535 )مت الحصول عليها من تربيع R هي (٠،٧٣١) ). ويبين هذا الرقم أن مساهمة متغير استخدام درس الإملاء (X) على نتائج متغيرة إنجازات مهارة الكتابة (Y) من 0،535 أو ،٪53،5 ويتأثر املتبقية ٪46،5 من املتغريات األخرى.

واستنادا إىل اجلدول أعاله معادلة االحندار على النحو التايل:

 $Y = a + bX$  $Y = \lambda \cos 97 + \cdot \cdot \cdot \times \cdot (Y9.57)$ 

 $Y = \Lambda \circ \mathcal{V}$  dibulatkan  $\Lambda \circ$ 

هذا هو وفقا ملتوسط إجنازات مهارة الكتابة اليت تساوي .85 ولذلك، فإن املعادلة أعاله هي مناسبة أو اليمني لتقدير متوسط إجنازات مهارة الكتابة يف املدرسة الثانوية اإلسالمية احلكومية األوىل تولونج أجونج.